### <<Visual FoxPro

<<Visual FoxPro  $\rightarrow$ 

- 13 ISBN 9787030333483
- 10 ISBN 7030333489

出版时间:2012-2

页数:308

PDF

更多资源请访问:http://www.tushu007.com

### <<Visual FoxPro

VisualFoxPm6.0 VisualFoxPm6.0 VisualFoxPm60

全书共分11章,主要内容包括数据库基础知识、VisualFoxPro6.0基础知识、VisualFoxPm6.0表操作

 $\begin{aligned} \text{FoxPro} \end{aligned}$ FoxPro $\,$ FoxPro

Visual FoxPro

#### <<Visual FoxPro

 $1$  $1.1$  $1.1.1$  $1.1.2$  $1.1.3$  $1.1.4$  $1.1.5$  $1.1.6$  $1.2$  $1.21$  $1.22$  $1.23$  $1.24$  $1.25$  $1.26$ 2 Visual Foxpro 6.0  $21$  Visual Foxpro 60  $2.1.1$  visual FoxPro  $60$  $21.2$  Vistla lFoxPro 6.0  $21.3$  Visual FoxPro  $60$ 2.2 Visual FoxPro 6.0  $221$  Visual FoxPro 6.0  $2.2.2$  Visual FoxPro 6.0  $2.3$  Visual FoxPro 6.0 2.3.1 Visual FoxPro 6.0  $232$  Visual FoxPro  $60$ 233 Visual FoxPro 60 2.4 Visual FoxPro 6.0 2.4.1 Visual FoxPro 6.0 24.2 243 244 24.5 2.5 Visual FoxPro 6.0

3 Visual FoxPro 6.0 3.1  $32$ 321

# <<Visual FoxPro

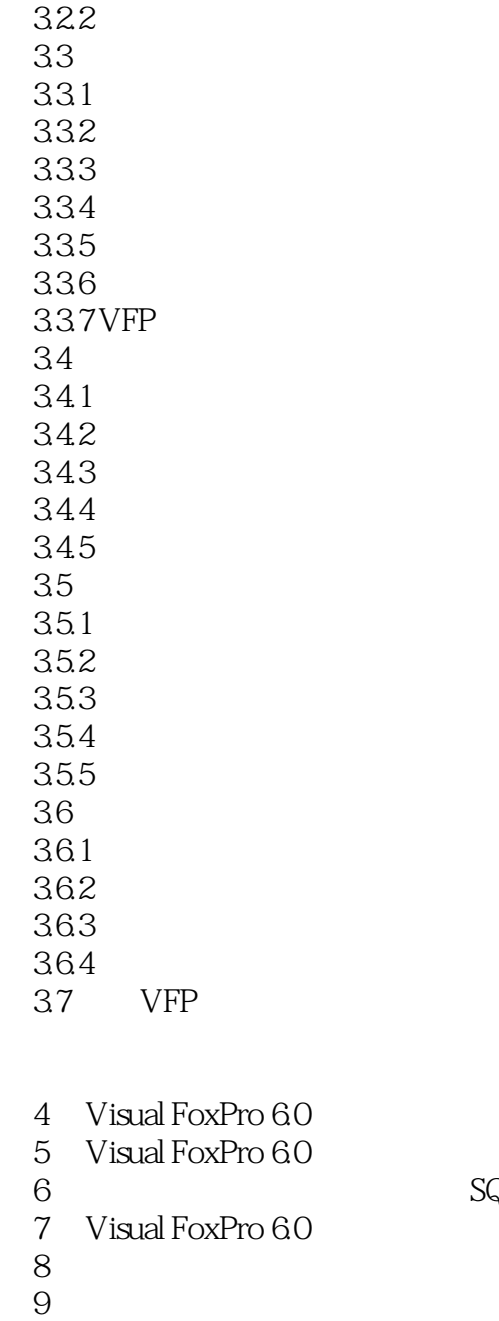

- 
- 10<br>11
- $11$

 $SQL$ 

# <<Visual FoxPro

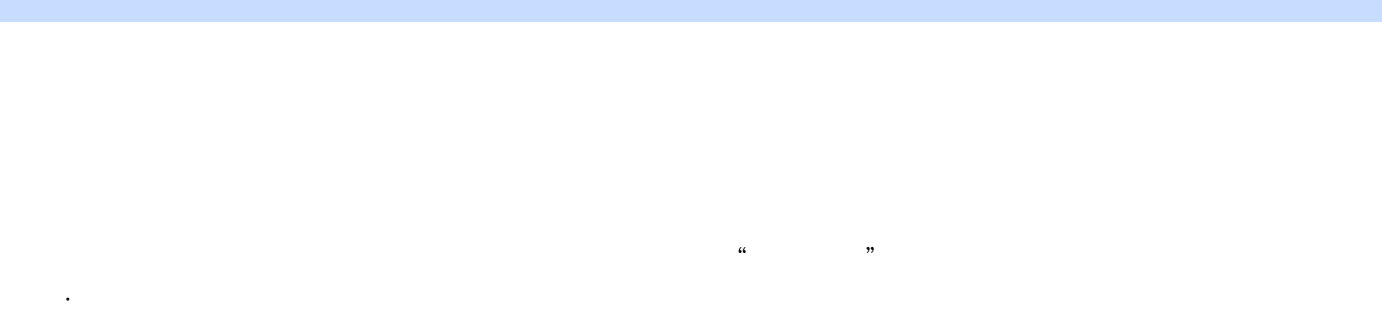

·非空值,该值必须与被参照关系中的专业相对应,使得参照关系的外码等于被参照关系的主码

 $3$ 

 $5$  $(1)$ 

 $\Omega$  $1$ 

 $\Omega$ ……

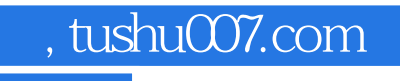

## <<Visual FoxPro $\rightarrow$

本站所提供下载的PDF图书仅提供预览和简介,请支持正版图书。

更多资源请访问:http://www.tushu007.com